# **O SISTEMA DE BANCO DE DADOS GEOQUÍMICOS GEORREFERENCIADOS: SBDGG/NEA/UFBA**

Joaquim Bonfim LAGO<sup>1</sup> Eduardo Magalhães SAMPAIO² Gisele Mara HADLICH³ Joil José CELINO<sup>4</sup> Antônio Fernando de Souza QUEIROZ<sup>5</sup>

<sup>1</sup> Gestor de Rede de Computadores, Mestre em Geoquímica. Tecnólogo da Tecnologia da Informação, Instituto de Geociências, Universidade Federal da Bahia – IGEO/UFBA. joaquim@ufba.br

² Analista de Tecnologia da Informação, Mestre em Sistemas de Computação. Aluno do Doutorado em Geologia, IGEO/ UFBA. eduardoms@ufba.br

³ Eng. Agrônoma, Dr. Geografia. Professor do Depto. Geografia, pesquisadora do Núcleo de Estudos Ambientais – NEA/IGEO/UFBA. gisele@ufba.br

4 Geólogo, Dr. Geologia. Professor do Depto. de Oceanografia, pesquisador do NEA/IGEO/UFBA. joil@ufba.br 5

Geólogo, Dr. Geoquímica. Professor do Depto. de Oceanografia, pesquisador do NEA/IGEO/UFBA. queiroz@ufba.br

**RESUMO.** O Sistema de Banco de Dados Geoquímicos Georreferenciados (SBDGG) para uso dos cientistas da área das geociências, é uma ferramenta facilitadora para visualização rápida e espacial de informações geoquímicas coletadas em determinadas áreas, a maioria das atividades que são realizadas envolvem o uso de uma base de dados. Pela necessidade de organizar dados geoquímicos dos pesquisadores do Núcleo de Estudos Ambientais (NEA) e do Programa de Pós-Graduação em Geoquímica: Petróleo e Meio Ambiente (Pospetro), do Instituto de Geociências (IGEO), da Universidade Federal da Bahia (UFBA), criou-se esse Sistema e o modelo relacional foi o escolhido para essa concepção por ser o mais adequado para armazenar os tipos de dados propostos. Ele é acessado pela WEB, permitindo acessos simultâneos e de diferentes locais. O SBDGG permite a introdução de dados com georreferenciamento (UTM-WGS-84), relacionados a diversos parâmetros da geoquímica orgânica e inorgânica, obtidos a partir de diferentes matrizes ambientais (como sedimentos, solos, vegetação etc.).

**Palavras-chave: sistema de banco de dados; geoquímica; dados georreferenciados** 

*ABSTRACT. The Geochemical Georeferenced Database System: SBDGG/NEA/UFBA. The Geochemical Georeferenced Database System (SBDGG), for scientists to use in the area of geosciences, is a facilitating tool for quick viewing spatial and geochemical information collected in certain areas, where most of the activities that are carried out involves the use of a base data. In need to organize the geochemical data from researchers at the Núcleo de Estudos Ambientais (NEA) and the Program of Post-Graduation in Geochemistry: Oil and the Environment (Pospetro), from the Institute of Geosciences (IGEO), Federal University of Bahia (UFBA), we created this system and the relational model was chosen to be the most suitable for storing the data types proposed . It is reachable from the web and permits simultaneous access*  from different locations. The SBDGG allows the introduction of georeferenced data (UTM - WGS-84), *connected with various parameters from inorganic and organic geochemistry, achieved from different environmental matrices (such as sediments, soil, vegetation etc.).* 

*Keywords: database system; geochemistry; geo-referenced data* 

### **INTRODUÇÃO**

A Geoquímica é uma das mais importantes áreas de conhecimento do contexto das Geociências. Grande parte dos serviços geológicos do mundo a utilizam para ampliar e melhorar seu conhecimento em vários segmentos profissionais, acadêmicos e científicos. Assim sendo, são gerados muitos dados que devem ser tratados para se atingir os objetivos que levaram à aquisição destes.

Com a evolução dos instrumentais analíticos que realizam análises geoquímicas, as informações oriundas de etapas de campo e laboratório vem aumentado consideravelmente e a necessidade de analisá-las e guardá-las vêm exigindo tecnologias cada vez mais modernas e eficientes. Este armazenamento tem se mostrado um grande desafio nos últimos tempos, devido à necessidade da organização dessas informações de maneira sistematizada e ao mesmo tempo confiável, e que possam ser disponibilizadas para diversos tipos de trabalhos. Dessa forma, a proposta de armazenar esses dados em sistemas tecnológicos do tipo computacional vem se configurando como uma importante decisão técnica para profissionais da Geoquímica.

Com relação a esse aspecto, foi desenvolvido o Sistema de Banco de Dados Geoquímicos Georreferenciados (SBDGG/NEA/UFBA, ou simplesmente SBDGG), como uma ferramenta tecnológica destinada a armazenar de forma apropriada dados gerados pelos pesquisadores do Núcleo de Estudos Ambientais (NEA) e do Programa de Pós-Graduação em Geoquímica: Petróleo e Meio Ambiente (Pospetro), do Instituto de Geociências (IGEO), da Universidade Federal da Bahia (UFBA).

Um banco de dados (BD) é uma coleção de dados persistente, usada pelos sistemas de aplicação de uma determinada organização (DATE, 2004). Nesse sistema de informática é apresentado um conjunto de elementos em uma estrutura regular, com informações organizadas e sistematizadas. Essa estruturação normalmente apresenta uma grande complexidade, que é mascarada através dos chamados níveis de abstração (SILVA, 2003), não importando ao usuário como essas informações estão realmente armazenadas, e sim como obtê-las já de uma forma propícia para seu trabalho.

No entanto, durante a construção do sistema, deve existir uma preocupação, por parte do desenvolvedor, de como esse banco irá guardar os dados. Essa funcionalidade é intrínseca ao modelo de banco de dados, que representa a estrutura física no qual o armazenamento dos dados serão dispostos, dentre os quais destaca-se: o BD relacional. Este modelo representa o banco de dados como uma coleção de relações, que se parecem, informalmente, com uma tabela de valores (ELMASRI; NAVATHE, 2005). Ele foi proposto por E. F. Codd, do Laboratório de Pesquisas da IBM, no final dos anos 60 (DATE, 2004). Korth e Silberschatz (1994) definem que no banco de dados relacional cada tabela possui determinada estrutura, denominada de esquema, em que uma linha representa o relacionamento em um conjunto de valores. Uma vez que a tabela é uma coleção de tais relacionamentos, há uma estreita correspondência entre o conceito de tabela e o conceito matemático de relação, de onde o modelo de dados relacional toma o seu nome.

#### **DESENVOLVIMENTO DA FERRAMENTA TECNOLÓGICA "SBDGG"**

O BD relacional é cientificamente apropriado para ser utilizado no tratamento, organização e sistematização das informações geoquímicas obtidas. Além disso, esse modelo é o mais implementado computacionalmente, tendo muitos aplicativos que se integram nessa plataforma. Assim, podem ser citados: *oracle* (ORACLE, 2013), *sqlserver* (MICROSOFT, 2013), *postgreesql*  (PostgreSQL Global Development Group, 2013)*, mysql* (ORACLE, 2013), dentre outros.

Para a construção do SBDGG foram realizadas diversas etapas, descritas a seguir.

#### **Seleção de programas para o desenvolvimento do SBDGG**

Foram empregados *softwares* livres, pois são disponibilizados de forma gratuita, que são bastante utilizados por desenvolvedores, como: o Apache, que se constitui um servidor WEB, onde as páginas são hospedadas; PHP, por se constituir em uma linguagem de programação para a construção de páginas dinâmicas e de fácil integração com o banco; e o MYSQL, utilizado como gerenciador do banco de dados.

#### **Seleção de atributos necessários com base em**  parâmetros da geoquímica inorgânica **orgânica, em várias matrizes ambientais**

No âmbito do NEA e do Pospetro são desenvolvidas pesquisas vinculadas à caracterização e ao monitoramento ambiental. Para a realização dos trabalhos são realizadas análises geoquímicas com a determinação de diversos parâmetros físico-químicos, análises de traços e de orgânicos em diferentes matrizes ambientais (água, sedimentos, solos, entre outros), seguindo metodologias reconhecidas no meio científico (protocolos).

O primeiro passo para construção do SBDGG foi verificar quais os dados geoquímicos gerados a partir das pesquisas realizadas. Alguns destes são apresentados no Quadro 1 (parte superior). Destaca-se ainda que existem "detalhes" que dizem respeito a informações de profundidade de coleta de amostras, medidas de folhas (comprimento, largura) ou de caules (diâmetro) etc.

Para entrada de dados, para cada autor/data, devem ser digitadas as coordenadas de cada ponto de coleta, havendo, geralmente, diversos pontos. Para cada ponto seleciona-se uma ou mais matrizes, sendo que cada matriz possui a possibilidade de escolha de determinadas variáveis; da mesma forma, cada variável possui subvariáveis (exemplo do Quadro 1). Assim, ao selecionar a matriz "Sedimento", não aparece a possibilidade de selecionar a variável "Biometria" e as subvariáveis relacionadas à biometria (como "comprimento de folhas", "diâmetro de caule" etc.).

Na Figura 1 pode ser visualizada a tela de seleção e operações para a matriz "Sedimento". Destaca-se que, para cada subvariável existe uma unidade específica que aparece na tela no momento da entrada dos dados. Para as classes granulométricas, por exemplo, utiliza-se a unidade porcentagem; para a concentração de metais traço,  $\mu$ g g<sup>-1</sup>ou mg kg<sup>-1</sup>. Caso os dados a serem inseridos estejam em unidades diferentes, deverão ser convertidos. As unidades seguem, preferencialmente, o Sistema Internacional (INMETRO, 2012).

Cadernos de Geociências, v. 10, n. 2, nov. 2013 www.cadernosdegeociencias.igeo.ufba.br ISSN 2238-4960

LAGO et al., p. 158-162 160

**Quadro 1 –** Campos existentes no SBDGG para inserção de dados analíticos e exemplos de cada campo e de relação existente, sendo que cada Matriz pode se relacionar a diferentes Variáveis, e cada Variável reúne diversas Subvariáveis (determinadas por Protocolos específicos) com os seus Detalhes

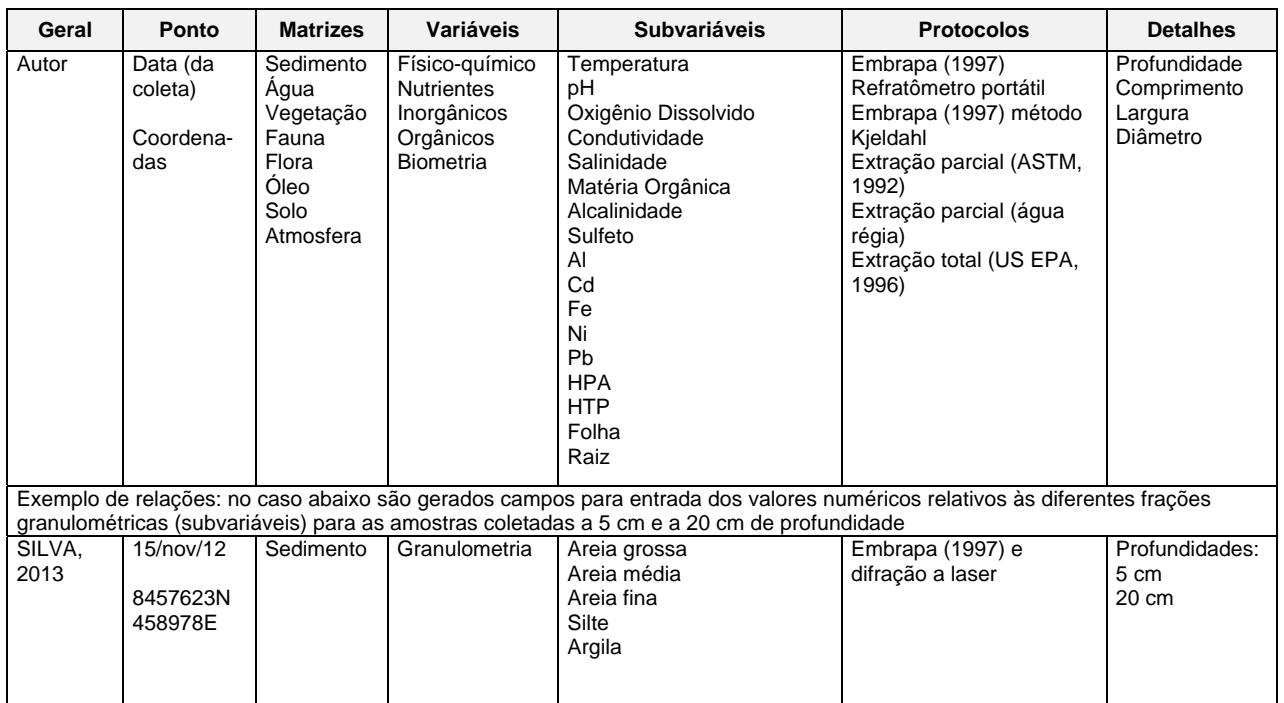

#### **Figura 1 –** Tela de seleção e operações para a matriz "Sedimento" do SBDGG

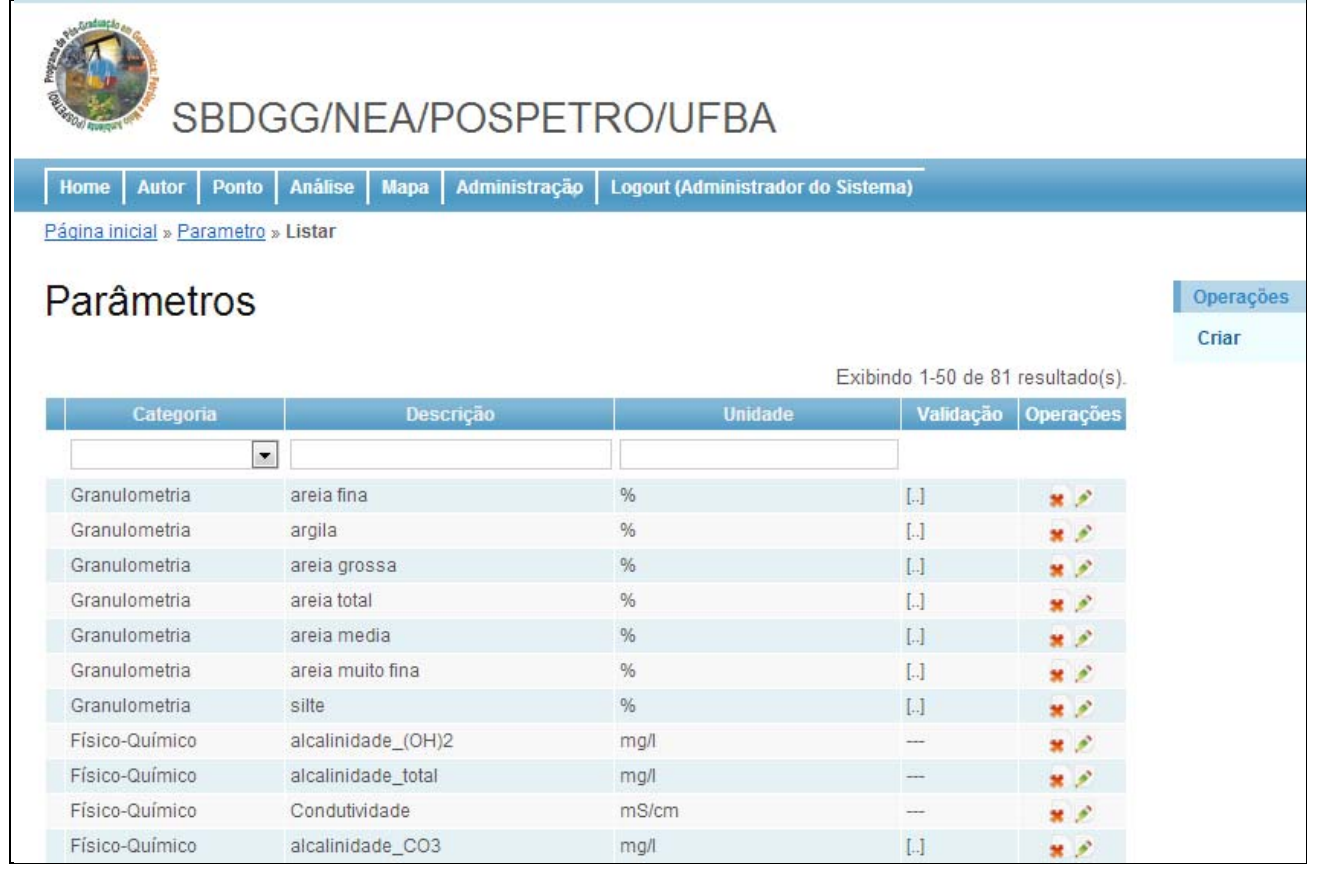

Cadernos de Geociências, v. 10, n. 2, nov. 2013 www.cadernosdegeociencias.igeo.ufba.br ISSN 2238-4960

LAGO et al., p. 158-162 161

Destaca-se que os dados numéricos (resultados analíticos) podem ser inseridos a partir de uma planilha pré-existente em outro programa, através de uma função copiar/colar, devendo-se ter muita atenção para que os dados numéricos na planilha externa estejam organizados da mesma forma que a planilha do SBDGG.

As relações anteriormente especificadas já contemplam, na sua construção o Modelo Conceitual adotado.

#### **Construção do modelo conceitual**

O Modelo Conceitual foi construído no sentido de estabelecer as relações entre tipos de amostras (Matrizes), localização, datas e parâmetros analisados (Quadro 1), permitindo a correta inserção de dados. Além disso, abrangeu também o tipo de gerenciamento e de saída dos dados.

O BD pode ser acessado por três tipos de usuários (entrando com Login e Senha individuais): i) o administrador do sistema que tem acesso irrestrito a todo o banco, incluindo a criação de novas matrizes, variáveis e subvariáveis, e também tem a autonomia para realizar as modificações mais complexas; i) o usuário avançado que tem acesso à coleta de informações inseridas no Sistema e possui permissão para cadastramento de dados (inserir autores, pontos e resultados analíticos), porém não cria novas matrizes, variáveis, subvariáveis etc.; iii) o usuário padrão tem acesso restrito à coleta de informações inseridas no Sistema. A figura 2 apresenta um exemplo de tela de entrada para usuário do perfil administrador que tem, p. ex., possibilidade de criar (inserir) novos parâmetros.

Os dados de saída do SBDGG são representados com as informações referente a Autor, Data, Matriz, Ponto, Coordenadas, Parâmetros e outros (Figura 3).

**Figura 2** - Exemplo de janela do SBDGG/NEA/UFBA, para criação de novos parâmetros pelo perfil Administrador.

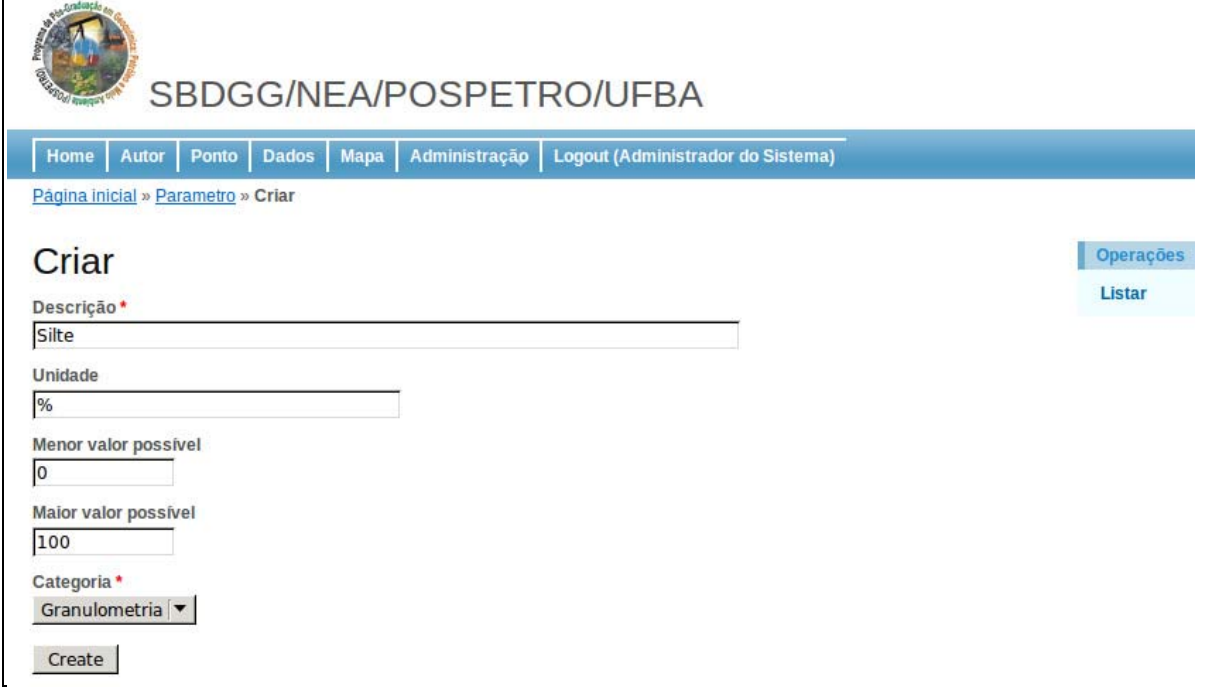

#### **Figura 3 –** Exemplo de tabela de saída de dados do SBDGG/NEA/UFBA

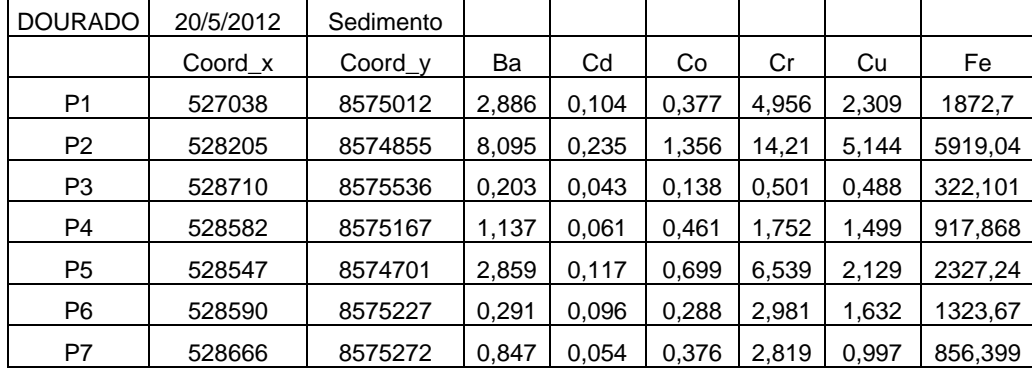

Cadernos de Geociências, v. 10, n. 2, nov. 2013 www.cadernosdegeociencias.igeo.ufba.br ISSN 2238-4960

LAGO et al., p. 158-162 162

É permitido ao usuário padrão selecionar um ou mais autores e verificar os parâmetros disponíveis para aquele ponto amostral. As informações geoquímicas disponibilizadas referem-se às matrizes ambientais distintas (p. ex. sedimento, água, biota) e parâmetros físicos, químicos e biológicos (p. ex. pH, Eh, condutividade, oxigênio dissolvido, salinidade, Al, Cd, Pb, Zn, biometria de animais e folhas). As planilhas geradas no SBDGG podem ser exportadas para outros programas para realização de análises estatísticas ou elaboração de gráficos.

#### **CONCLUSÃO**

O SBDGG/NEA/UFBA é um processo de inovação tecnológica construído de forma a permitir a organização e armazenamento de dados geoquímicos gerados em pesquisas nessa área e de permitir, também, a divulgação e acesso pela comunidade científica cadastrada.

Esse Sistema foi implementado na WEB e, dessa forma, possibilita o acesso aos dados a partir de qualquer dispositivo computacional, além da realização de *backup* e facilidade na busca e uso desses dados para novos trabalhos. No SBDGG podem ser armazenados dados científicos obtidos de pesquisas geoquímicas, aplicando-se para localidades geográficas e compartimentos ambientais onde as investigações estiverem sendo realizadas. Podem ser cadastrados dados de parâmetros físico-químicos (como pH, Eh, condutividade, oxigênio dissolvido, salinidade, temperatura), nutrientes (N, P, K), químicos (como HPA, HTP, metais traço), biológicos (p. ex. biometria de animais e vegetação), entre outros.

O sistema de entrada de dados, com usuários com níveis de acesso diferenciados, permite um maior controle do sistema. Já a saída de dados permite o uso destes em outros programas, facilitando realização de análises estatísticas e elaboração de gráficos. Permite, também, a geração de mapas e uso dos dados na geoestatística, haja vista que todos os dados inseridos são georreferenciados.

## **REFERÊNCIAS**

ASTM - AMERICAN SOCIETY FOR TESTING AND MATERIALS. **Standard practice for extraction of trace elements from sediments**, v.11, n. 2, 1992.

CODD, E.F.A relational model for large shared data banks. **Communications of the ACM***,* v. 13, n. 6, p. 377-388.1970

DATE, Christopher J*.* **Introdução a sistemas de bancos de dados**. Rio de Janeiro: Elsevier, 2004.

ELMASRI, R.; NAVATHE, S.B. **Sistemas de banco de dados:** fundamentos e aplicações. 6 ed.Rio de Janeiro: Pearson Education do Brasil, 2011.

EMBRAPA – EMPRESA BRASILEIRA DE PESQUISA AGROPECUÁRIA. Centro Nacional de Pesquisa de solos. **Manual de métodos de análise de solo.** 2. ed. rev. atual. Rio de Janeiro: Embrapa-CNPS, 1997.

EPA - ENVIRONMENTAL PROTECTION AGENCY. **Method 3052:** microwave assisted acid digestion of siliceous and organically based matrices. Washington, 1996.

INMETRO – INSTITUTO NACIONAL DE METROLOGIA, QUALIDADE E TECNOLOGIA. **Sistema Internacional de Unidades**: SI. Duque de Caxias, RJ: INMETRO/CICMA/SEPIN, 2012.

KORTH, H.F.; SILBERSCHATZ, A. **Sistemas de bancos de dados**. 5 ed. São Paulo: Makron Books, Ed. Campus, 2006.

MERTZ, D. **XML Matters**: putting XML in context with hierarchical, relational, and object-oriented models. Disponível em: http://www.ibm.com/ developerworks/xml/ library/x-matters8/index.html. Acesso em: 09 ago. 2013.

MICROSOFT. Disponível em: http://www.microsoft. com. Acesso em: 05 nov. 2013.

ORACLE. Disponível em: http://www.oracle.com. Acesso em: 10 out. 2013

PostgreSQL Global Development Group. Disponível em: http://www.postgresql.org. Acesso em: 15 out. 2013.

SILVA, A. B. **Sistemas de informações georreferenciadas**: conceitos e fundamentos. Campinas, SP: Unicamp, 2003.